## SAP ABAP table JKVKDS1 {Generated Table for View}

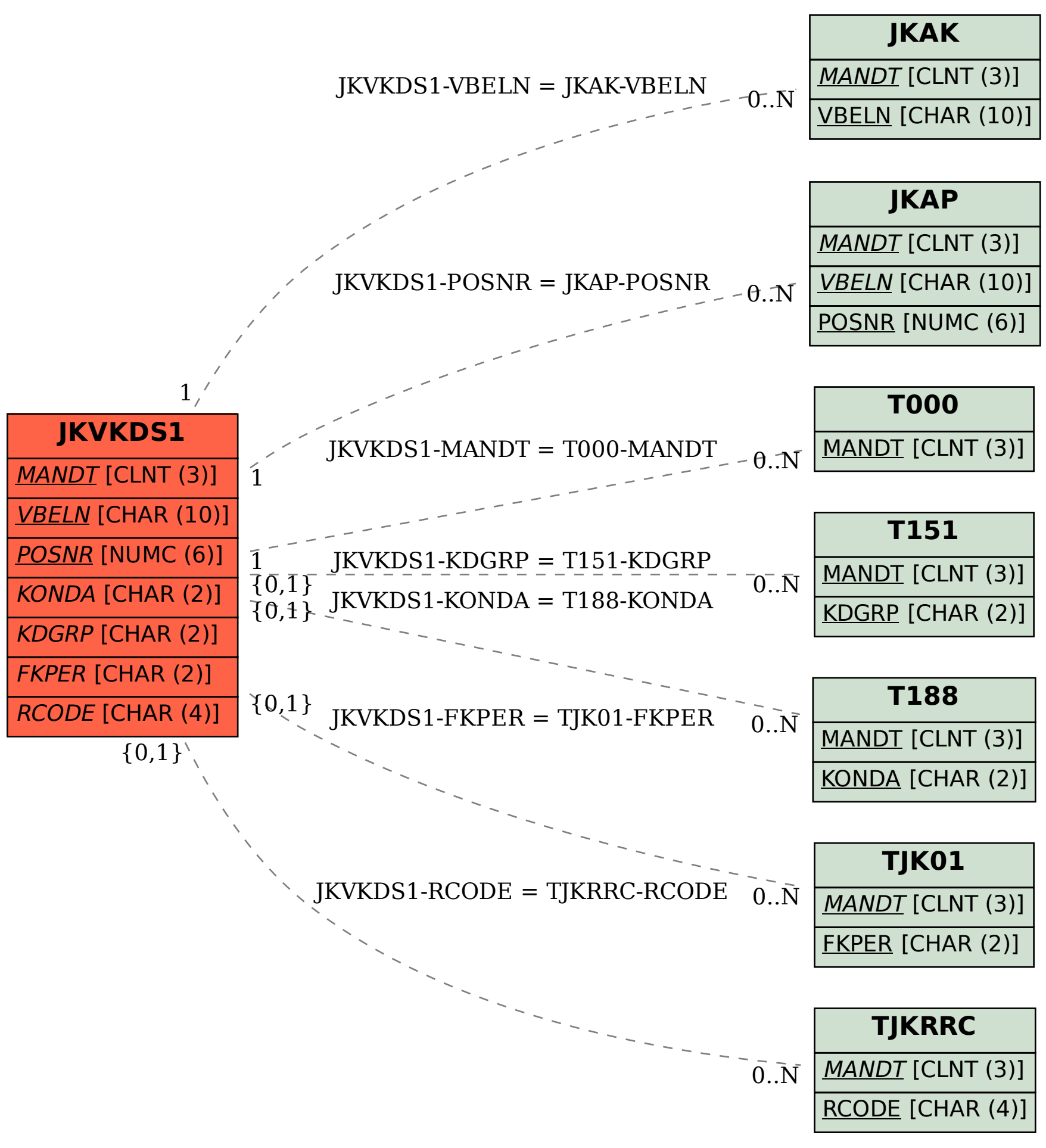